## Interfaces and Abstract Classes

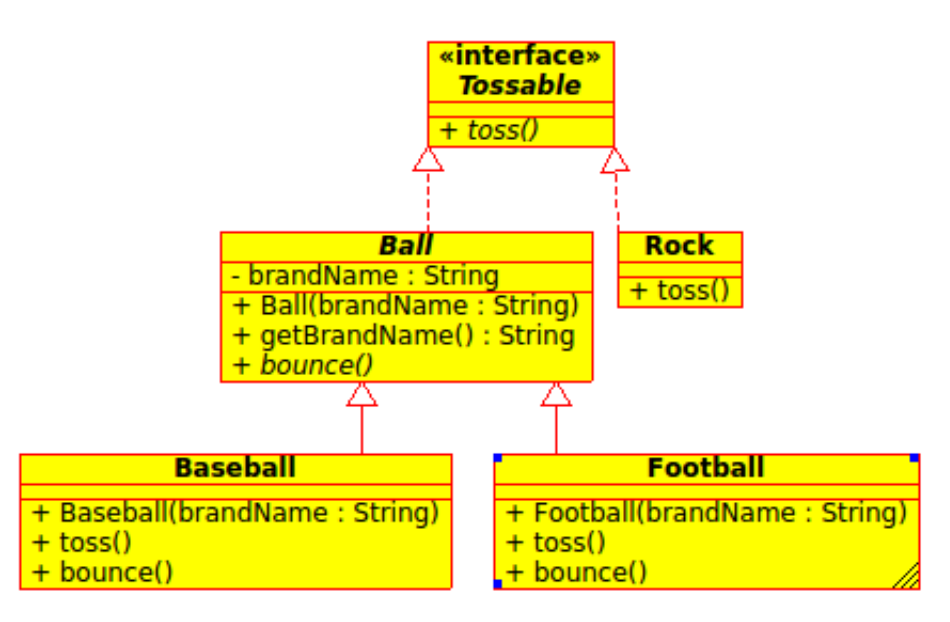

- **1**. Fill in each cell of the table with one of three values:
	- **Y** An object of this type could be assigned to a variable of this type.
	- **N** An object of this type could *not* be assigned to a variable of this type.
	- **–** It is not possible to instantiate an object of this type.

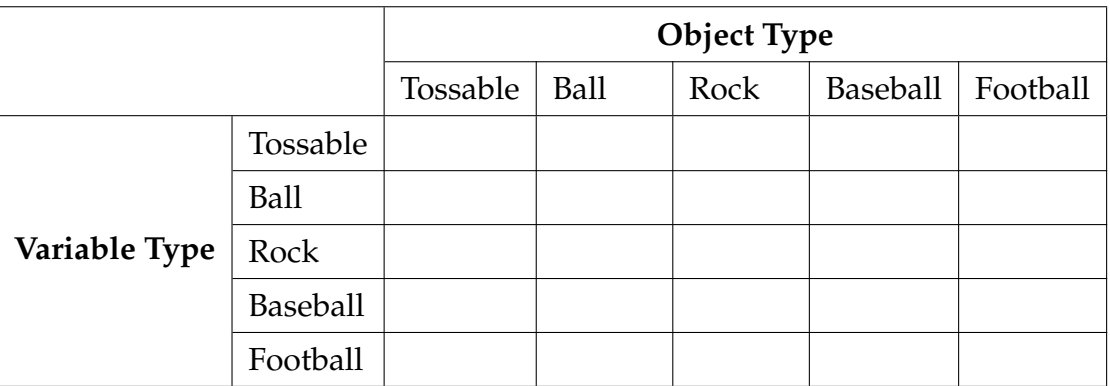

- **2**. Write the source code for the UML diagram.
	- In *Rock.java*, the toss method should print "Tossing a Rock!".
	- In *Baseball.java*, the toss method should print "Tossing a Baseball!", and the bounce method should print "Bouncing a Baseball!".
	- In *Football.java*, the toss method should print "Tossing a Football!", and the bounce method should print "Bouncing a Football!".
- **3**. Indicate whether each code snippet will:
	- **N** not compile;
	- **X** compile but generate an exception at run-time; or
	- **R** compile and run without generating an exception.

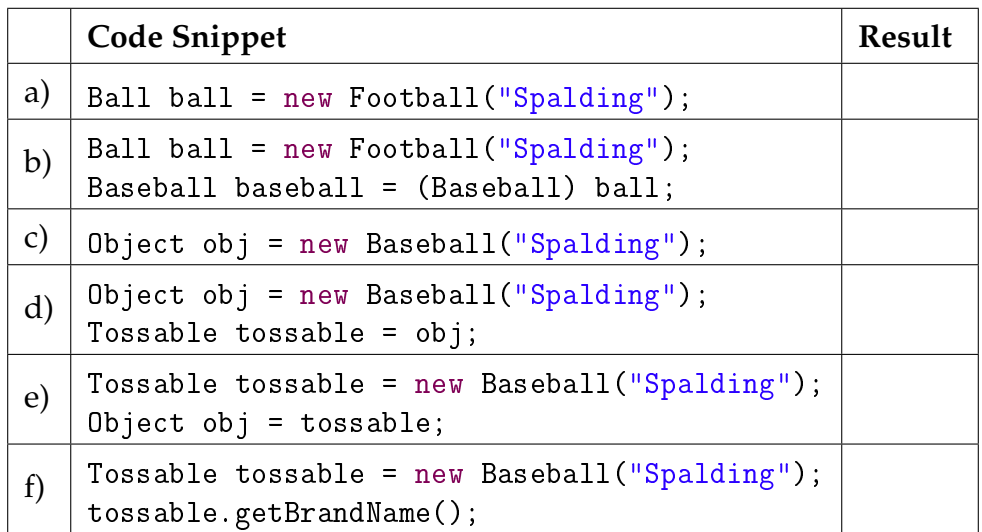